# **Module imports for InPlace**

Joop Ringelberg 26-06-20 Version: 1

## **Introduction**

InPlace (project perspectives-react-integrated-client) imports a number of other Perspectives projects. In this text we provide an overview and describe how these projects are built into modules by Webpack. We also describe how these projects *externalise* common dependencies and what has been done to make them available.

### **Static and dynamic modules**

Except for the screen modules that are loaded dynamically (through the use of reactloadable [\(https://github.com/jamiebuilds/react-loadable\)](https://github.com/jamiebuilds/react-loadable), all dependent modules are packed by Webpack. It turns out that dynamic loading severely limits our options for externalisation: only a value on the global scope will work.

# **Module relations**

Module import relations form a straightforward tree:

- InPlace
	- o core
		- perspectives-proxy
	- o perspectives-proxy
	- o perspectives-react
		- perspectives-proxy

Now if we add some non-perspectives dependencies that occur throughout the tree, we get:

- InPlace
	- o core
		- perspectives-proxy
	- o perspectives-proxy
	- o perspectives-react
		- perspectives-proxy
		- React
		- prop-types
	- o React
	- o ReactDom
	- o react-bootstrap

Dependencies in green are *externalised* by their importing modules. This is a Webpack concept. It allows us to decrease output bundle size because we state that a particular module will be provided *in the environment that consumes the module*.

#### **Perspectives-proxy: a special case**

Perspectives-proxy is a stateful module. It builds and keeps a connection to the core. We must only have a single instance of perspectives-proxy in a running Perspectives program, hence we externalise it in all modules except for the topmost one (being, in this case, InPlace).

#### **Making externalising work**

We've encountered some restrictions in the way we can externalise (perspectives) modules. First we list how we have Webpack build the various modules:

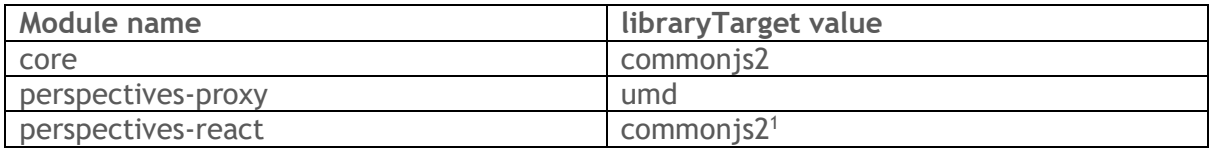

Webpack configuration can hold a key libraryTarget

[\(https://webpack.js.org/configuration/output/#outputlibrarytarget\)](https://webpack.js.org/configuration/output/#outputlibrarytarget) This determines the type of output that is produced, among them various module systems. Type umd [\(https://github.com/umdjs/umd\)](https://github.com/umdjs/umd) translates to commonjs, amd and a global variable.

While this is the way that these libraries are made available, below we list the way they are externalised by their consumers:

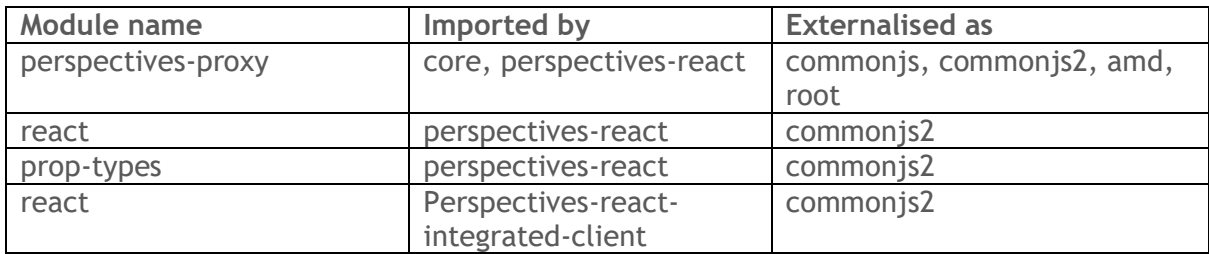

## **Why externalise 'react' from perspectives-react-integratedclient?**

It seems as if the top-level module should **not** externalise react; otherwise, where does it come from? However, if we have Webpack include react into the bundle for perspectivesreact-integrated-client, it will actually be instantiated twice in the renderer/browser.

<sup>&</sup>lt;sup>1</sup> We found that giving perspectives-react a target of umd leads to a problem in InPlace.

This is because a module like perspectives-react (but also react-dom, that we have no control over!) actually obtains react through the require function of Electron. This latter function reads the react code from the node\_modules directory.

So while the dependencies that have externalised react obtain it through the Electron module system, the main application obtains it from its own bundle. Both cache the react module – separately! The Webpack bundle has a 'runtime' that has its own exclusive cache, separate from the cache kept by Electron. Hence, we end up with two copies of react in memory. And that gives rise to [problems with hooks](https://reactjs.org/warnings/invalid-hook-call-warning.html)<sup>2</sup>.

While externalising react from the top-level is no problem for the Electron version, it might cause a problem with a browser-based version.

#### **Externalising modules for screens**

The project perspectives-screens produces modules with screen components for various models. There is a module for each model; each module holds one or more screens.

We have Webpack compile the module with libraryTarget var. We externalise the following modules, all in the form of a global variable:

- react
- perspectives-react
- react-dom
- react-bootstrap
- @primer/octicons-react
- prop-types

In order to make this work, we have to put these modules in variables on the global scope in InPlace. This is done in the module externals.js.

<sup>2</sup> <https://reactjs.org/warnings/invalid-hook-call-warning.html>